## Ł Região Autónoma da Madeira<br>Governo Regional<br>Secretaria Regional de Educação e Cultura

## Mapa dos Postos de Trabalho do Gabinete do Secretário

Aprovado,<br>27/02/2009<br>O Secretário Regional de Educação e Cultura

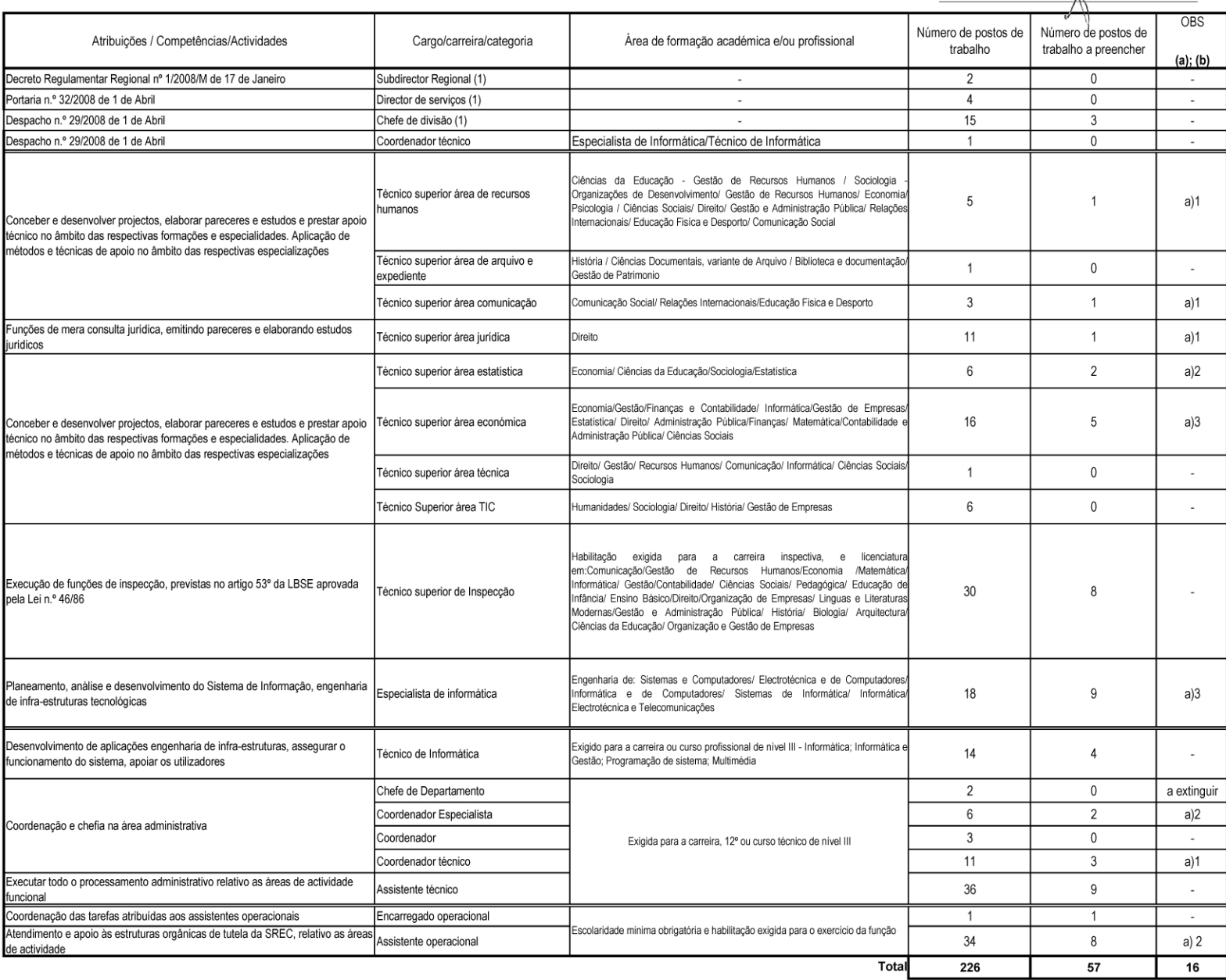

## Ł Região Autónoma da Madeira<br>Governo Regional<br>Secretaria Regional de Educação e Cultura

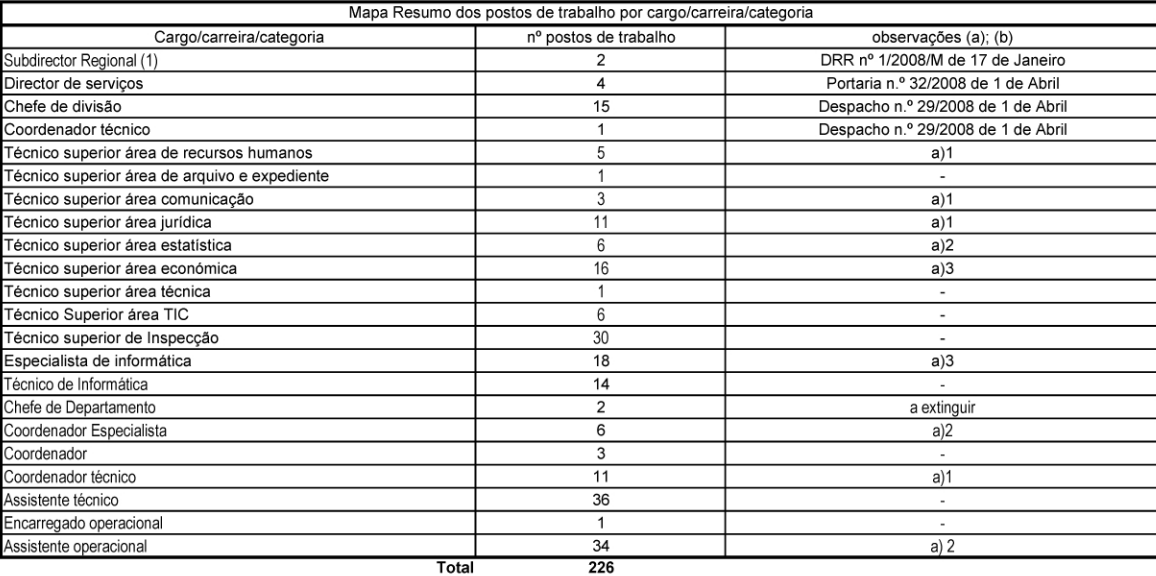

(1) identificar diploma legal que criou o cargo<br>(a) - mencionar número de postos de trabalho a preencher com relação jurídica por tempo determinado<br>(b) - mencionar número de postos de trabalho a tempo parcial